## Red Hat Enterprise Linux klavye kısayolları

## Genel

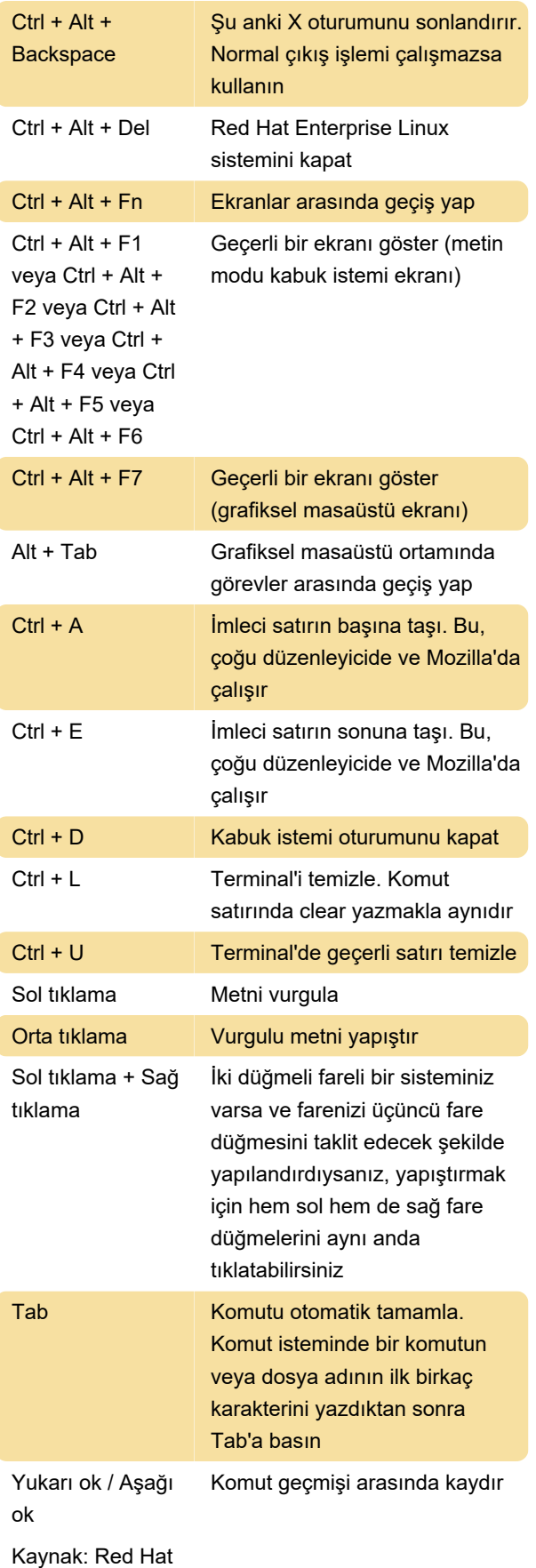

Son değişiklik: 27.11.2020 08:16:22

Daha fazla bilgi için: [defkey.com/tr/red-hat](https://defkey.com/tr/red-hat-enterprise-linux-rhel-klavye-kisayollari)[enterprise-linux-rhel-klavye-kisayollari](https://defkey.com/tr/red-hat-enterprise-linux-rhel-klavye-kisayollari)

[Bu PDF'yi özelleştir...](https://defkey.com/tr/red-hat-enterprise-linux-rhel-klavye-kisayollari?pdfOptions=true)